## Pasos para ejecutar un examen en la plataforma IBT PROMETRIC

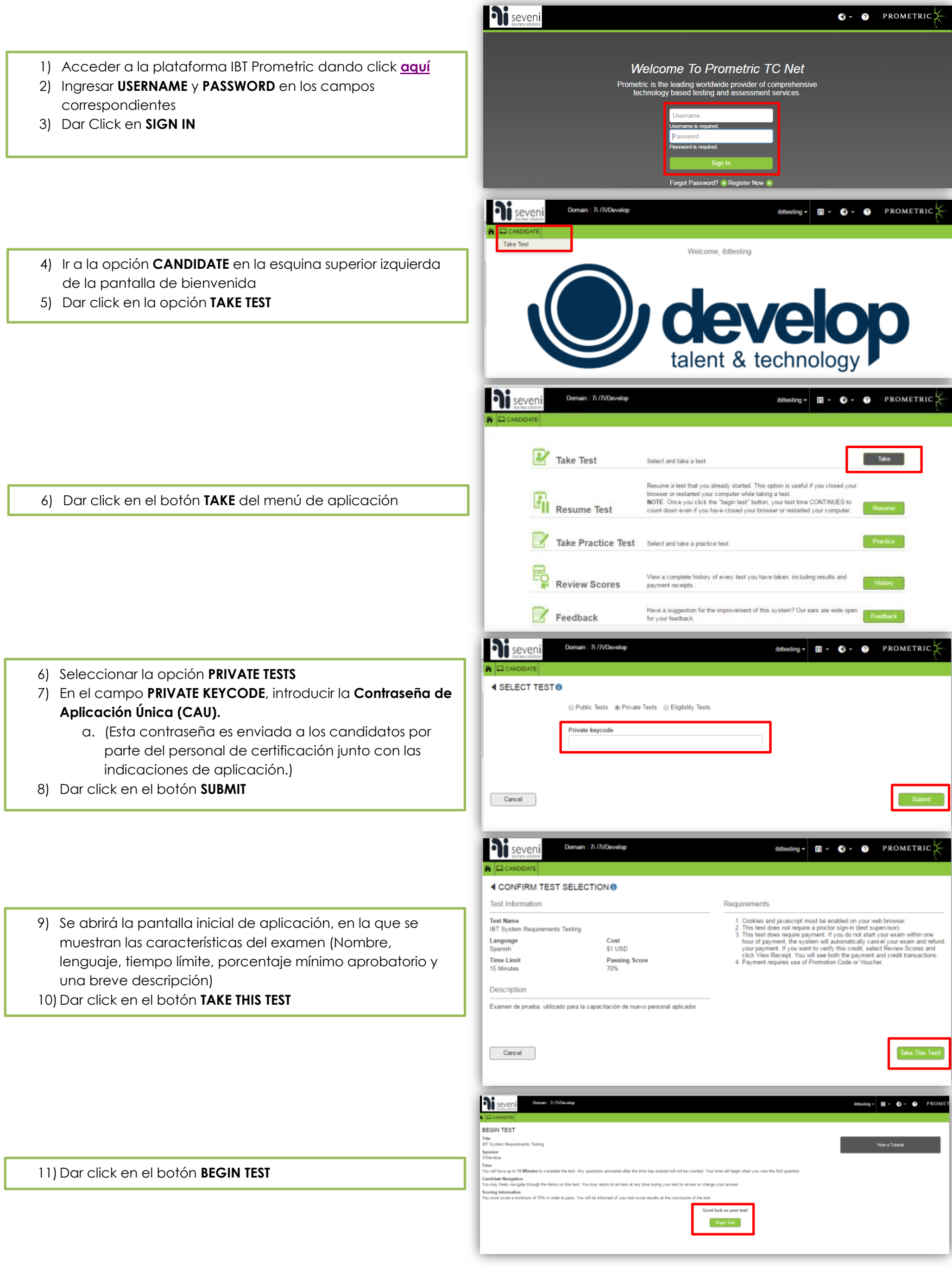

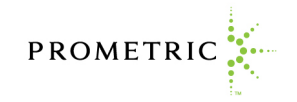

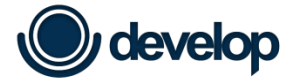

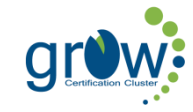

PROMETRIC